, tushu007.com  $<<$ CAD $>>$  $<<$ CAD $>$ 13 ISBN 9787121179709 10 ISBN 7121179709 出版时间:2012-9 页数:421 字数:691000

extended by PDF and the PDF

http://www.tushu007.com

 $<<$ CAD $>$ 

 $,$  tushu007.com

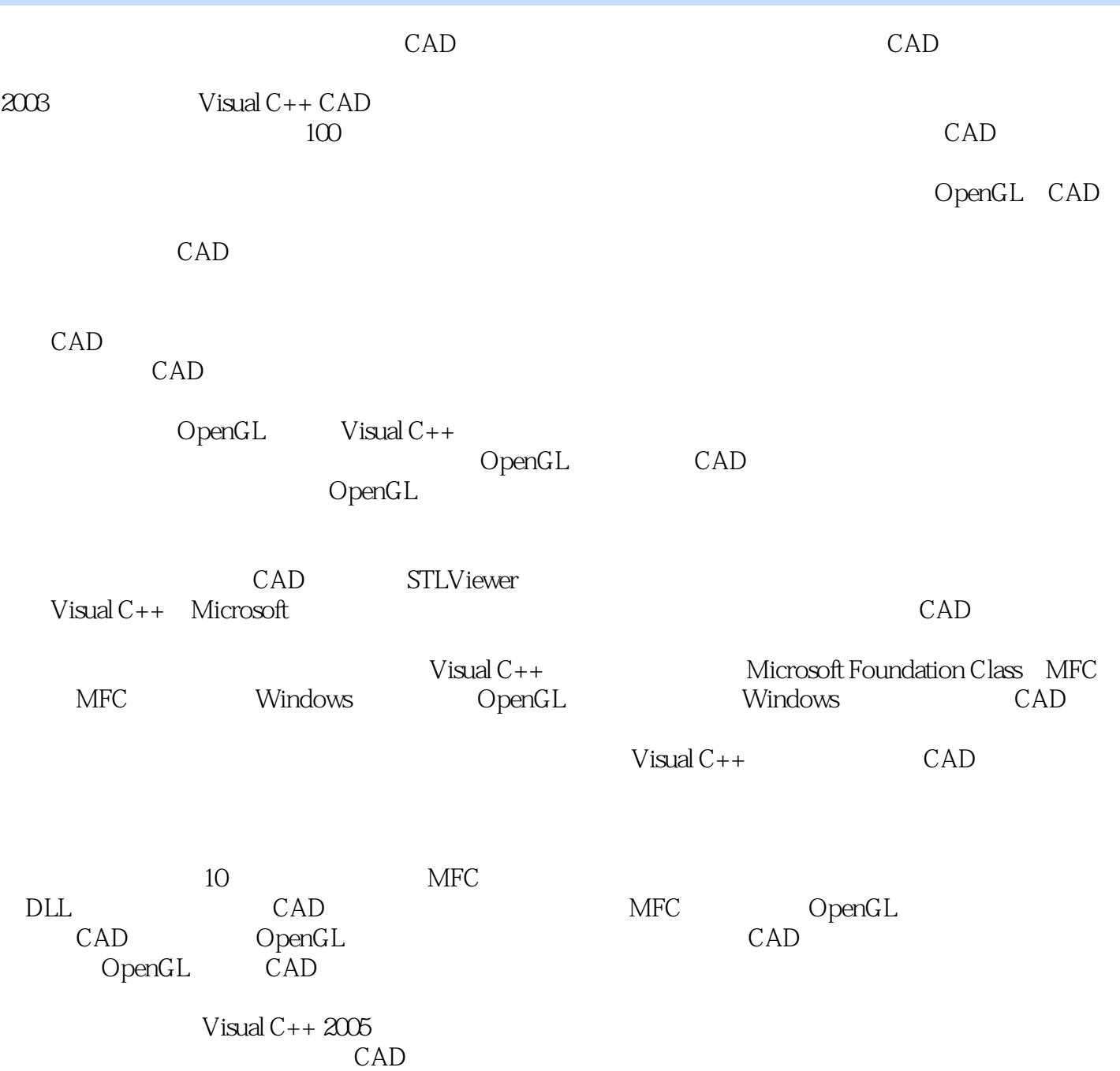

 $\begin{tabular}{lllll} $<$ 

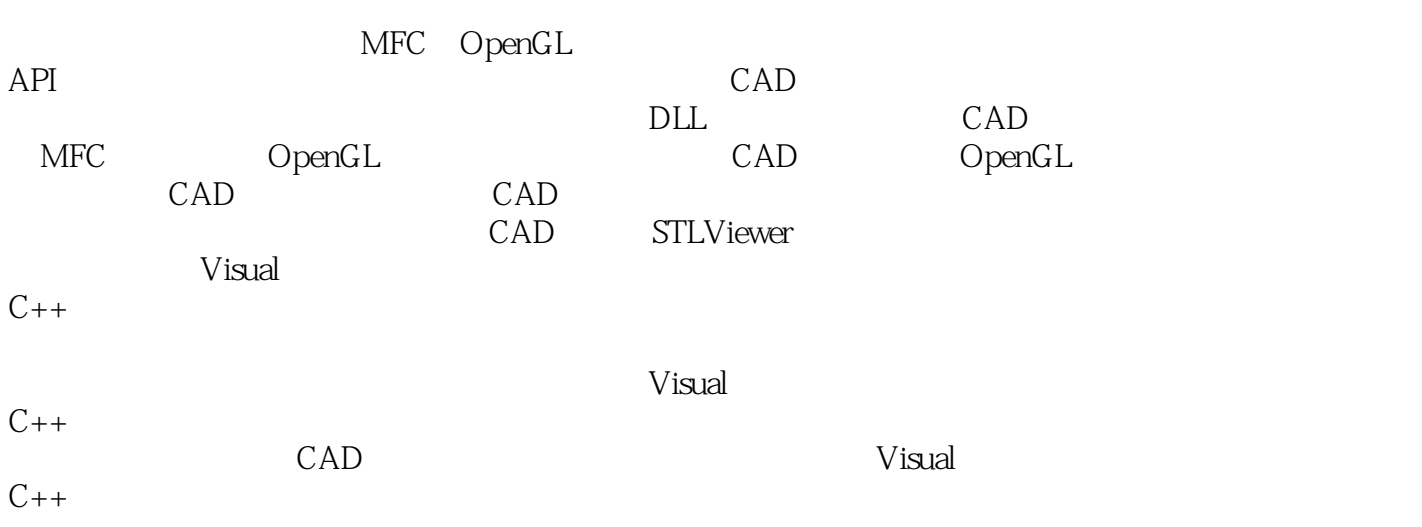

 $<<$ CAD $>$ 

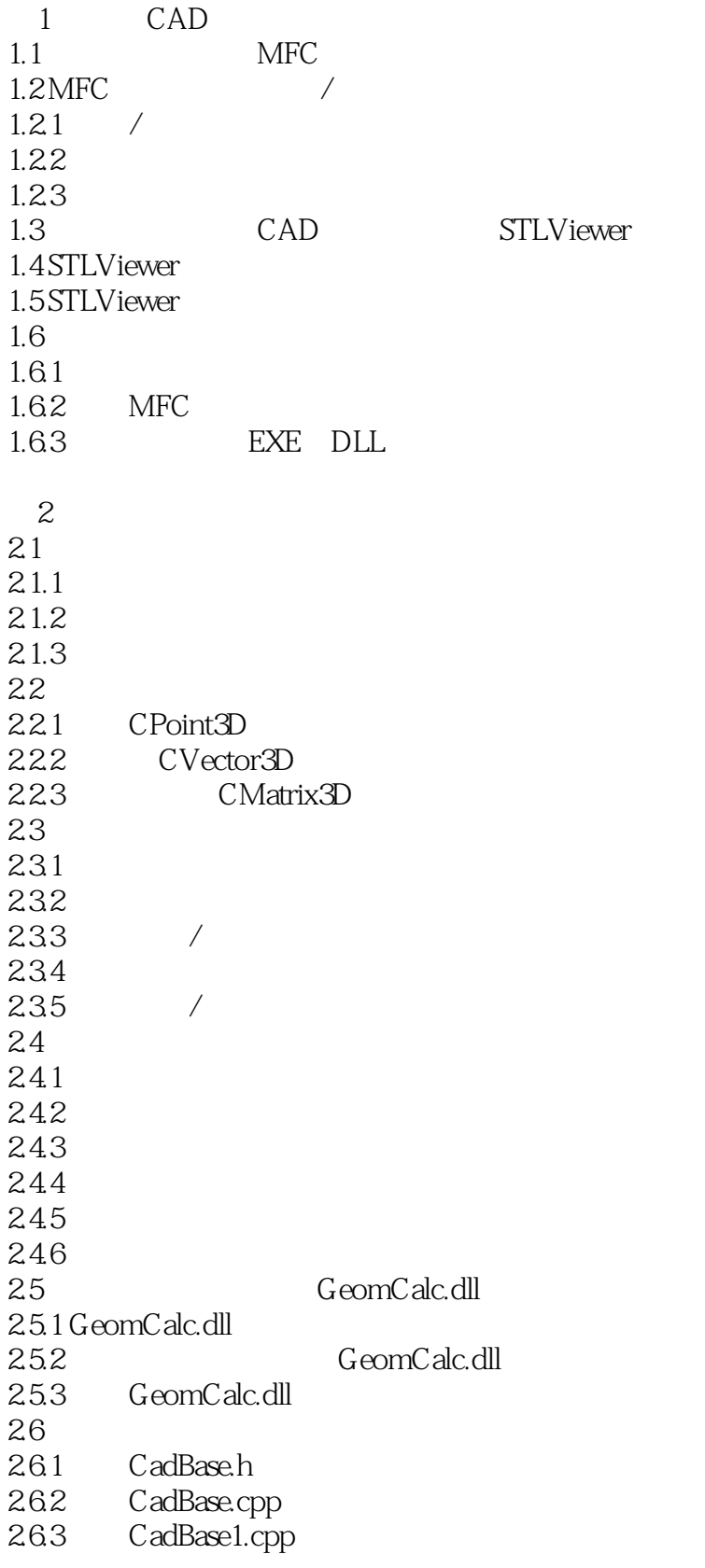

## $<<$ CAD $>$

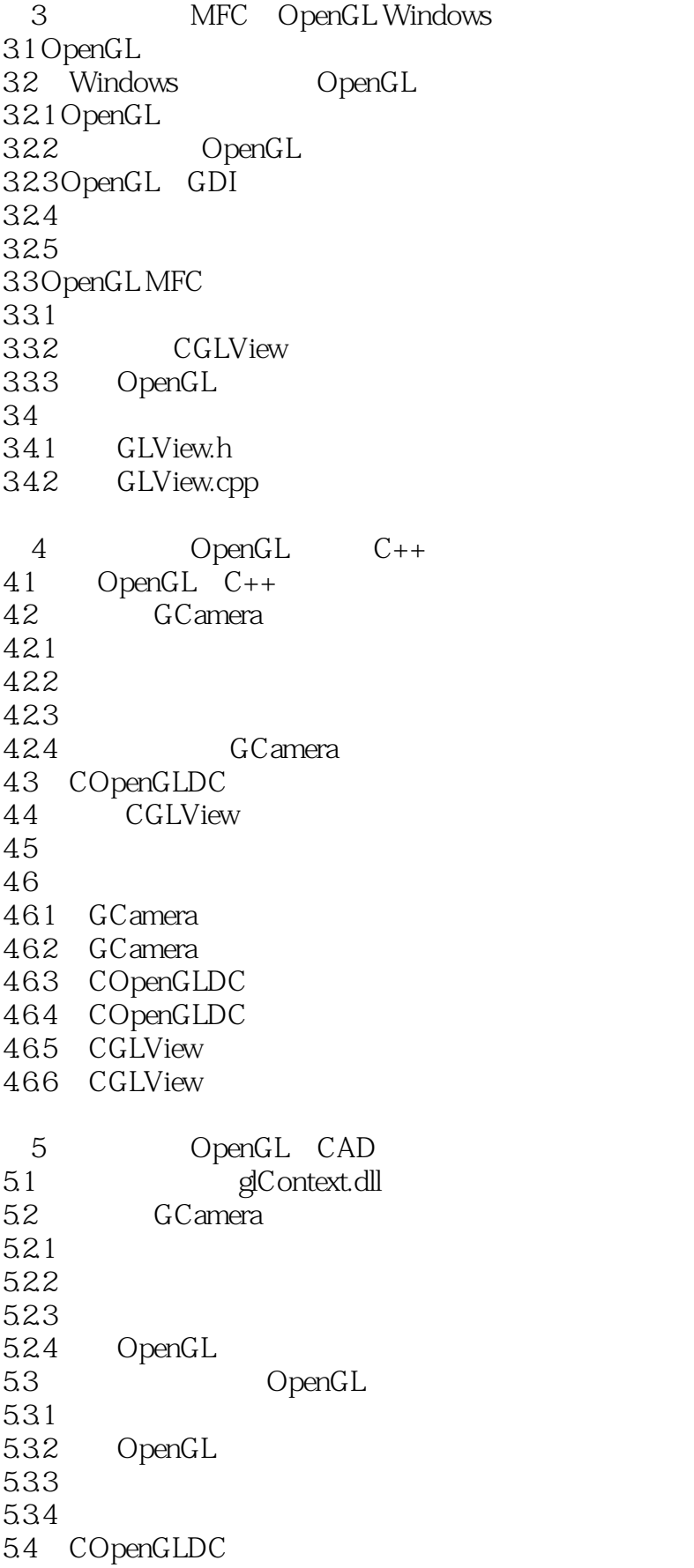

 $<<$ CAD $>$ 

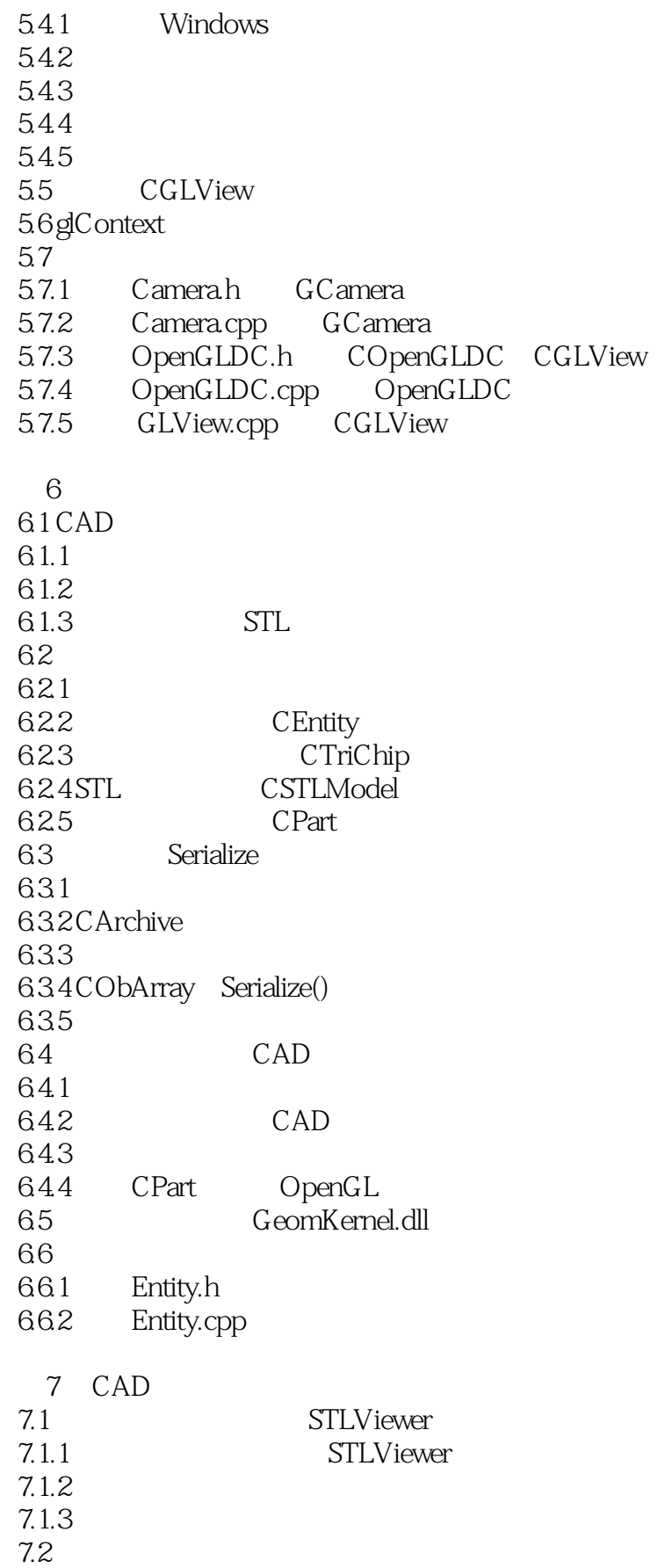

 $\begin{tabular}{lllll} $<$ 

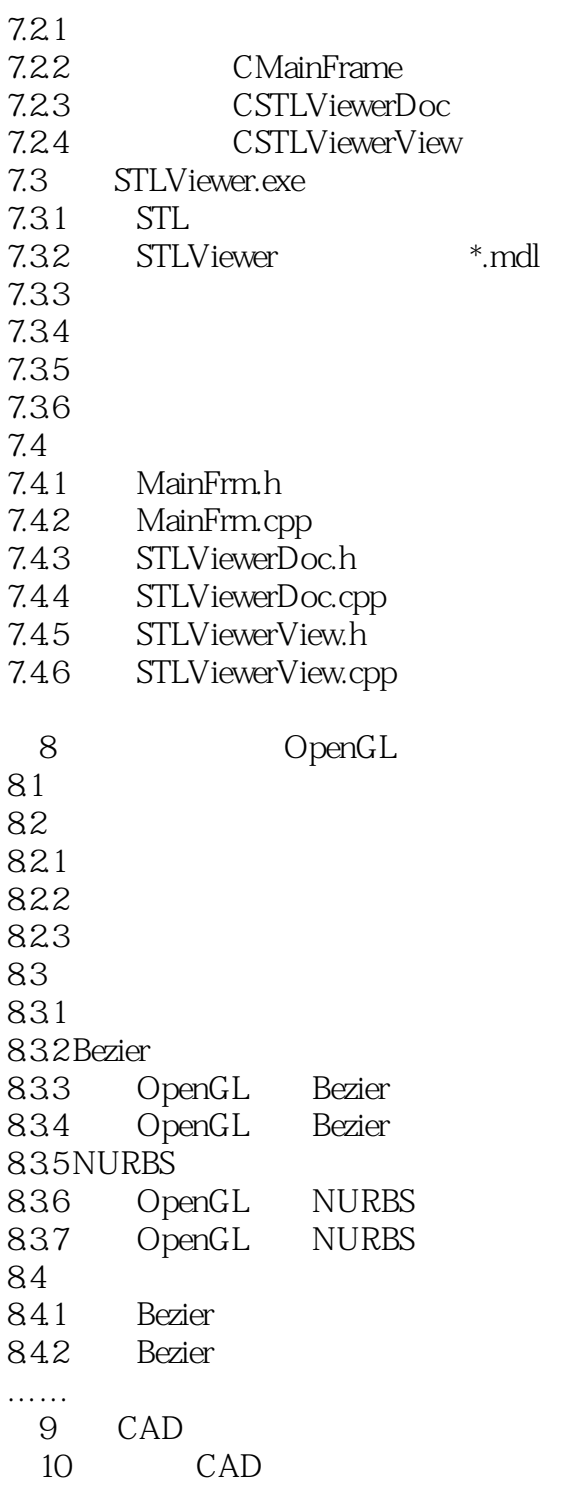

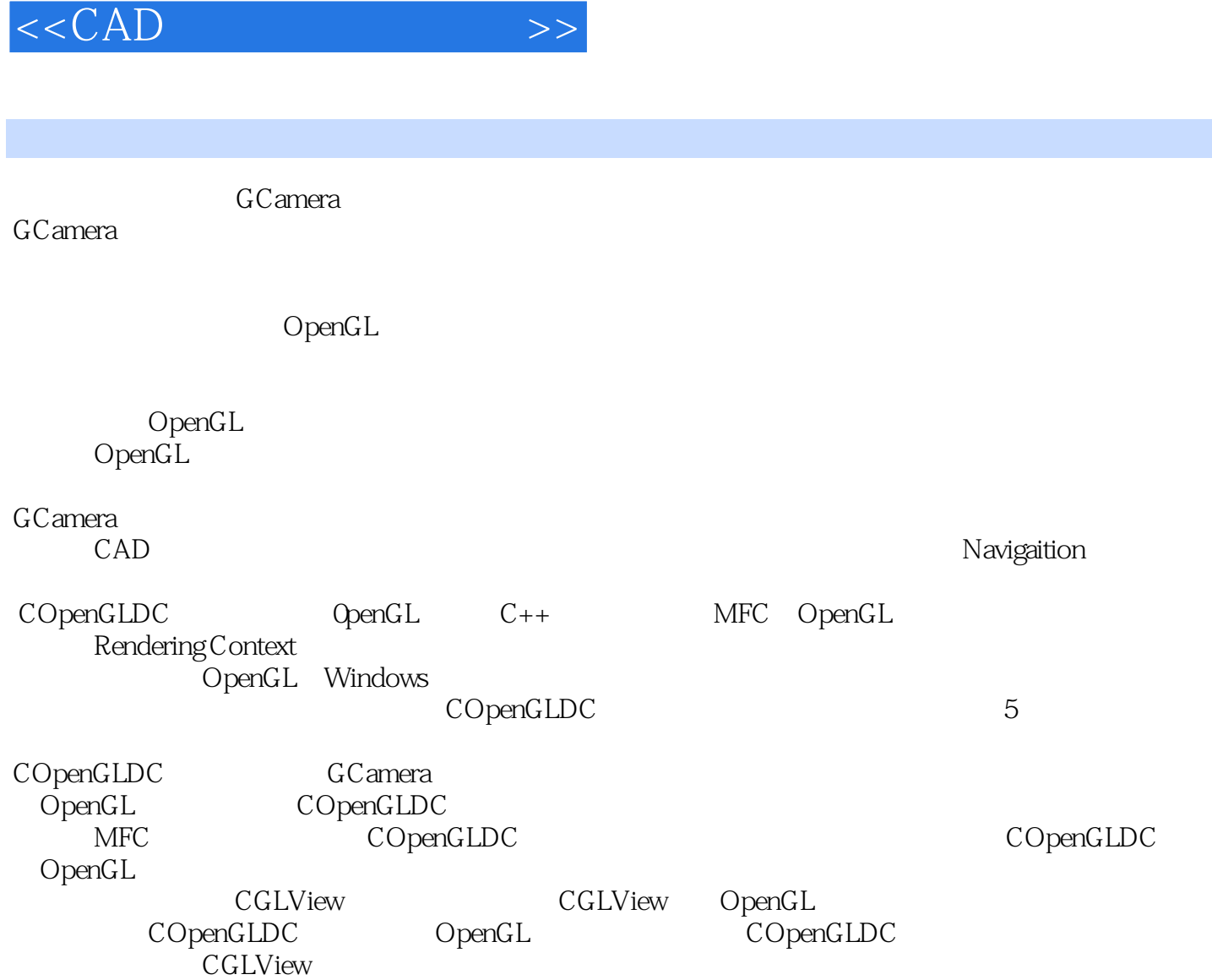

 $\mathsf{OpenGL}$ 

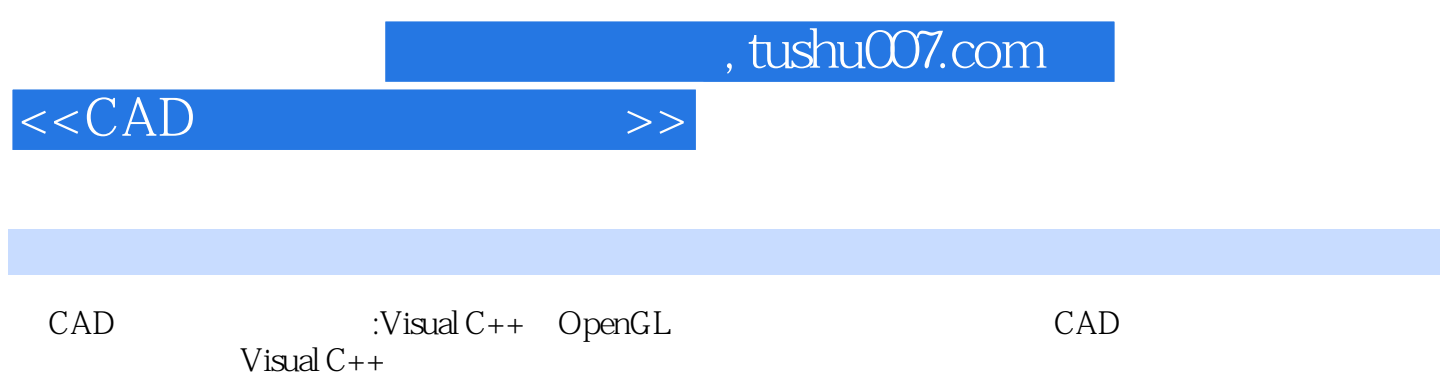

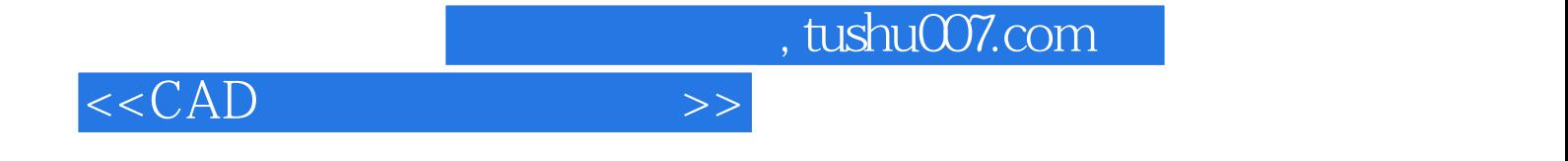

本站所提供下载的PDF图书仅提供预览和简介,请支持正版图书。

更多资源请访问:http://www.tushu007.com